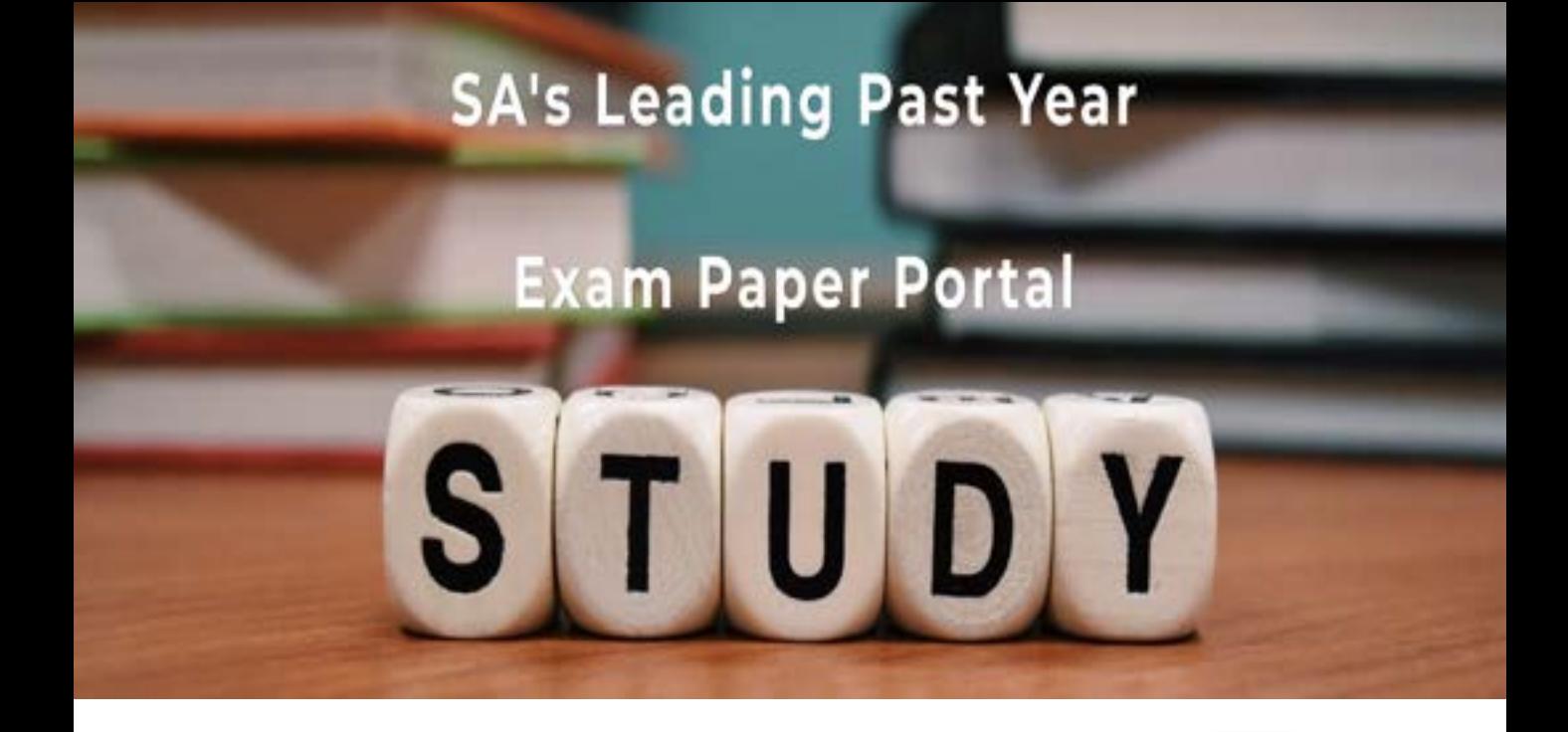

You have Downloaded, yet Another Great Resource to assist you with your Studies  $\odot$ 

Thank You for Supporting SA Exam Papers

Your Leading Past Year Exam Paper Resource Portal

Visit us @ www.saexampapers.co.za

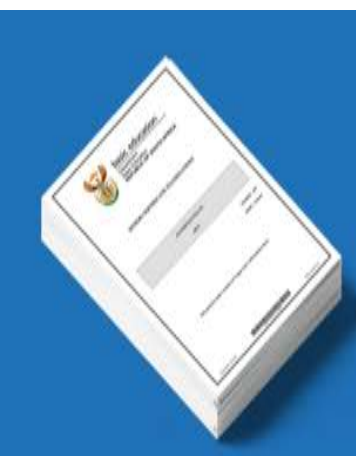

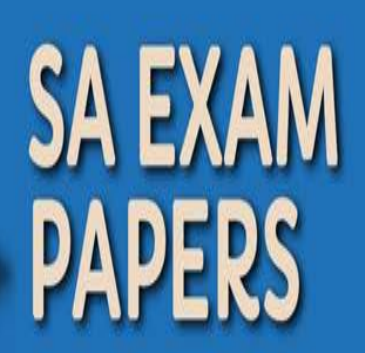

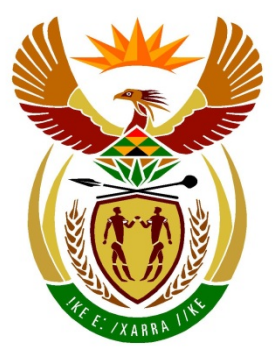

# basic education

Department: **Basic Education REPUBLIC OF SOUTH AFRICA** 

**NASIONALE SENIOR SERTIFIKAAT**

**GRAAD 12**

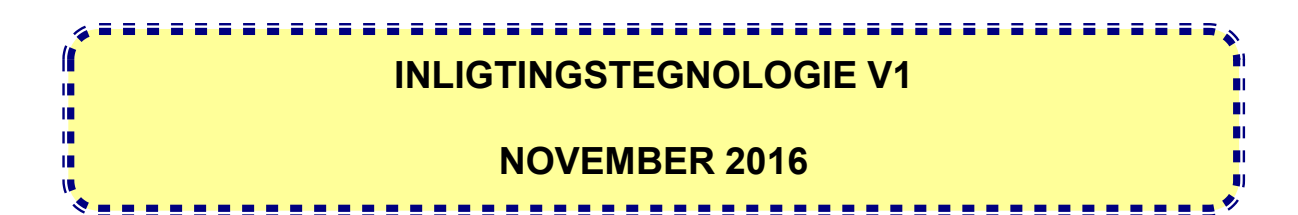

**PUNTE: 150**

**TYD: 3 uur**

**Hierdie vraestel bestaan uit 16 bladsye.**

# **INSTRUKSIES EN INLIGTING**

- 1. Hierdie vraestel is in DRIE afdelings ingedeel. Kandidate moet AL DRIE afdelings beantwoord.
- 2. Die duur van hierdie eksamen is drie uur. As gevolg van die aard van hierdie eksamen is dit belangrik om daarop te let dat jy nie toegelaat sal word om die eksamenlokaal voor die einde van die eksamensessie te verlaat nie.
- 3. Hierdie vraestel is opgestel met programmeringsterme wat nie programmeringstaal-spesifiek is nie (Delphi/Java (deur die Netbeans IDE te gebruik)).
- 4. Maak seker dat jy die vrae beantwoord volgens die spesifikasies wat in elke vraag gegee word. Punte sal volgens die voorgeskrewe vereistes toegeken word.
- 5. Beantwoord slegs wat in elke vraag gevra word. Byvoorbeeld, indien die vraag nie datavalidering vra nie, sal geen punte vir datavalidering toegeken word nie.
- 6. Jou programme moet op só 'n manier gekodeer word dat dit met enige data sal werk en nie net met die voorbeelddata wat voorsien is of enige data-uittreksels wat in die vraestel verskyn nie.
- 7. Roetines, soos soek, sorteer en seleksie, moet vanuit eerste beginsels ontwikkel word. Jy mag NIE die ingeboude funksies van 'n programmeringstaal vir enige van hierdie roetines gebruik NIE.
- 8. Alle datastrukture moet deur jou, die programmeerder, verklaar word, tensy die datastrukture voorsien word.
- 9. Jy moet jou werk gereeld stoor op die disket/CD/DVD/geheuestokkie wat aan jou gegee is, of op die skyfspasie wat vir hierdie eksamensessie aan jou toegeken is.
- 10. Maak seker dat jou eksamennommer as kommentaar verskyn in elke program wat jy kodeer, asook op elke gebeurtenis wat aangedui word.
- 11. Indien dit vereis word, druk die programmeringskode van al die programme/ klasse wat jy voltooi het. Jy sal ná die eksamensessie 'n halfuur tyd vir drukwerk gegee word.
- 12. Aan die einde van hierdie eksamensessie moet jy 'n disket/CD/DVD/ geheuestokkie inlewer met al jou werk daarop gestoor OF jy moet seker maak dat al jou werk op die skyfspasie gestoor is wat vir hierdie eksamensessie aan jou toegeken is. Maak seker dat al die lêers gelees kan word.

13. Die lêers wat jy benodig om hierdie vraestel te voltooi, is aan jou gegee op die disket/CD/DVD/geheuestokkie of op die skyfspasie wat aan jou toegeken is. Die lêers word in die vorm van wagwoordbeskermde, uitvoerbare lêers verskaf.

# **LET WEL:**

- Delphi-kandidate moet die lêer **DelphiDataAFRNov2016.exe** gebruik.
- Java-kandidate moet die lêer **JavaDataAFRNov2016.exe** gebruik.

Doen die volgende:

- Dubbelklik op die wagwoordbeskermde, uitvoerbare lêer.
- Klik op die 'Extract'-knoppie.
- Sleutel die volgende wagwoord in: **AquaS@&\$16**

Nadat dit onttrek ('extracted') is, sal die volgende lys met lêers in die lêergids **DelphiDataAFRNov2016/JavaDataAFRNov2016** beskikbaar wees:

# **Vraag1: Vraag1:**

Vraag1\_P.dpr Vraag1\_P.res Vraag1\_U.dfm Vraag1\_U.pas

# **Vraag2: Vraag2:**

DataV2.txt Uitstappie\_U.pas Vraag2\_P.dpr Vraag2\_P.res Vraag2\_U.dfm Vraag2\_U.pas

# **Vraag3: Vraag3:**

Vraag3\_P.dpr Vraag3\_P.res Vraag3\_U.dfm Vraag3\_U.pas

# **DELPHI-LÊERS JAVA (NETBEANS)-LÊERS**

Vraag1.form Vraag1.java

DataV2.txt Uitstappie.java Vraag2.form Vraag2.java

Vraag3.form Vraag3.java

NSS

# **SCENARIO**

Aqua Wonderland is 'n park met 'n watertema wat ontspanning, toegang tot restaurante, inkopies, waterglybane en nog baie ander aktiwiteite bied. Die administrateurs by Aqua Wonderland werk tans aan verskillende tegnieke en strategieë om die park se gewildheid te bevorder.

# **AFDELING A**

# **VRAAG 1: ALGEMENE PROGRAMMERINGSVAARDIGHEDE**

Die akwarium by Aqua Wonderland is besig om 'n nuwe, reghoekige haaitenk op te rig. Die administrateurs het 'n sagtewareprogram nodig om die inkomste uit besoekers en die daaglikse uitgawes vir die instandhouding van die tenk te bestuur.

Doen die volgende:

• Kompileer en voer die program uit wat in die **Vraag1**-lêergids voorkom. Die gebruikerskoppelvlak vertoon vyf verskillende afdelings wat Vraag 1\_1 tot Vraag 1–5 genoem word. Die program het tans geen funksionaliteit nie.

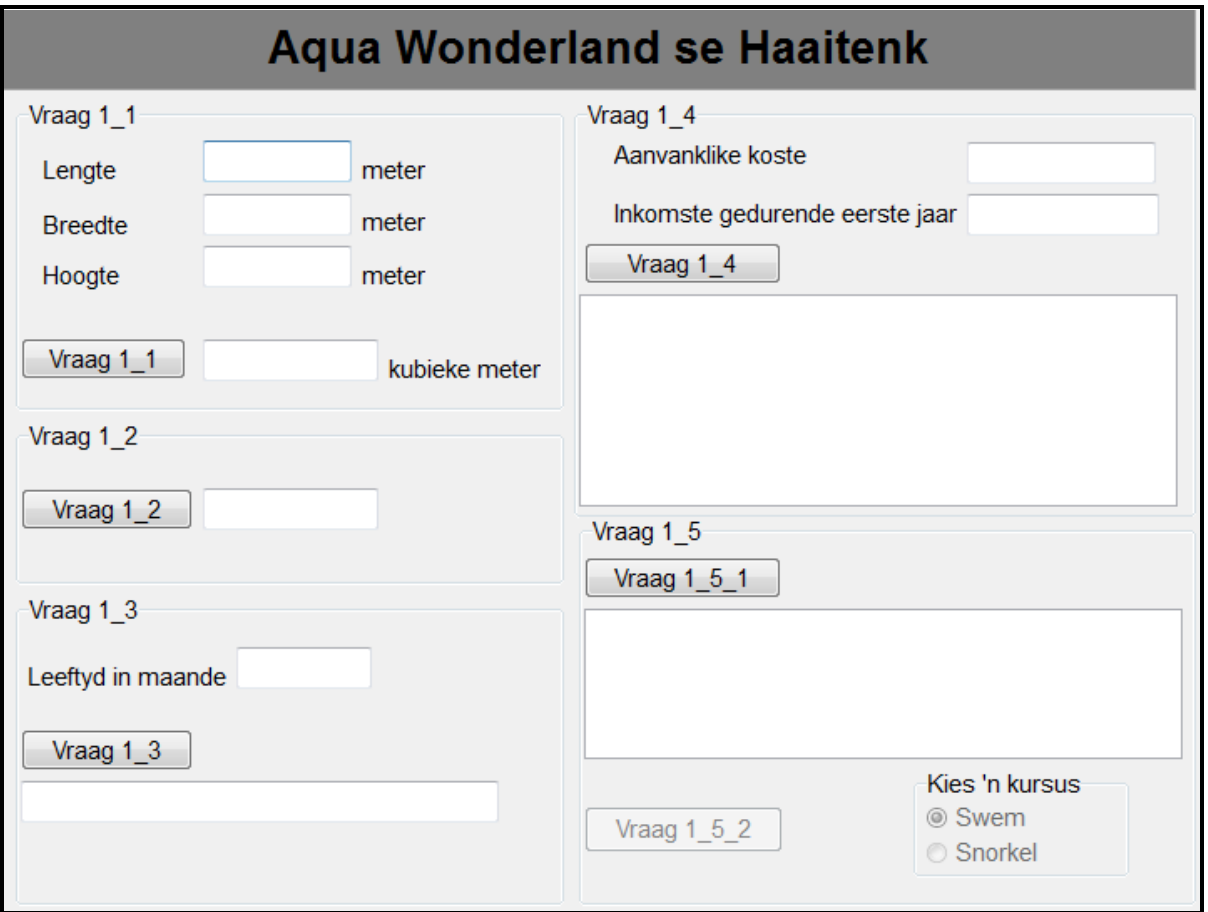

Voorbeeld van grafiese gebruikerskoppelvlak GGK ('GUI'):

• Voltooi die kode vir elke afdeling van VRAAG 1, soos in VRAAG 1.1 tot VRAAG 1.5 op die volgende bladsy beskryf word.

# 1.1 **Knoppie [Vraag 1\_1]**

Skryf kode om die lengte, breedte en hoogte van die tenk uit die teksblokkies wat voorsien is, te verkry. Bereken en vertoon die volume van die tenk deur die volgende formule te gebruik:

# Volume = lengte x breedte x hoogte

Voorbeeld van afvoer as die lengte 16.5 meter, die breedte 14.2 meter en die hoogte 12.5 meter is:

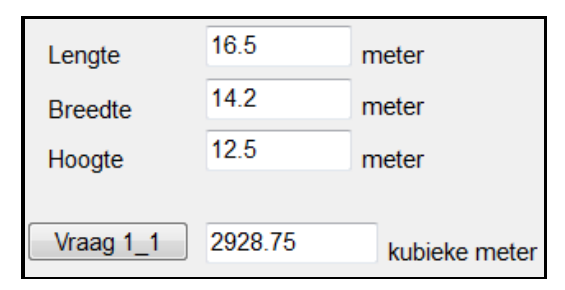

# 1.2 **Knoppie [Vraag 1\_2]**

Die akwarium betaal vir die water wat gebruik sal word om die tenk mee vol te maak. Gebruik die volume (in kubieke meter) wat in VRAAG 1.1 bereken is om die koste van die water te bereken wat nodig sal wees om die tenk mee vol te maak.

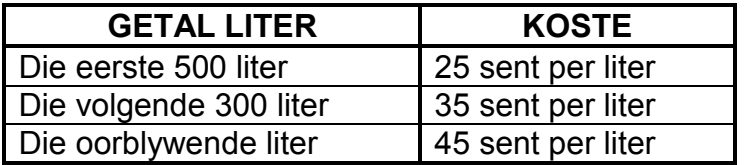

Voorbeeld van afvoer as die volume 2 928.75 kubieke meter is:

R 1 187.94 Vraag 1 2

(9)

(5)

# 1.3 **Knoppie [Vraag 1\_3]**

'n Haai kan slegs vir 'n spesifieke tydperk in 'n tenk bly voordat dit vrygelaat moet word. Die gebruiker moet die leeftyd van 'n haai in 'n tenk in maande insleutel.

Skryf kode om die getal maande wat ingesleutel is, na jare en maande om te skakel en vertoon die jare en maande soos in die voorbeeld hieronder getoon.

Voorbeeld van afvoer as die getal maande wat ingesleutel is, 87 is:

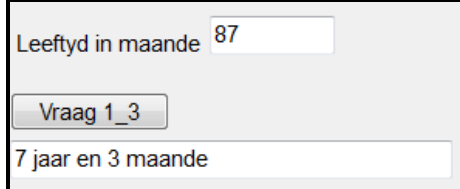

# 1.4 **Knoppie [Vraag 1\_4]**

Die bestuur wil weet hoeveel jaar dit sal neem om die aanvanklike uitgawe vir die oprig van die haaitenk af te betaal. Die jaarlikse inkomste wat hulle verdien, sal gebruik word om die uitgawe af te betaal. Die aanvanklike bedrag wat bestee is om die haaitenk op te rig en die verwagte inkomste in die eerste jaar, moet ingesleutel word. Na die eerste bedryfsjaar word daar verwag dat die inkomste met 10% per jaar sal verhoog.

Gebruik die waardes wat ingesleutel is om die jaar se nommer, die jaarlikse inkomste en die jaarlikse balans van die oprigtingskoste te bereken en te vertoon. As die aanvanklike koste afbetaal is, vertoon die woord 'Afbetaal' in die 'Balans'-kolom. Alle geldwaardes moet na 'n geldeenheid met twee desimale plekke geformateer wees.

Voorbeeld van afvoer as die koste om die tenk op te rig, R500 000 was en die verwagte inkomste gedurende die eerste jaar R75 000 is:

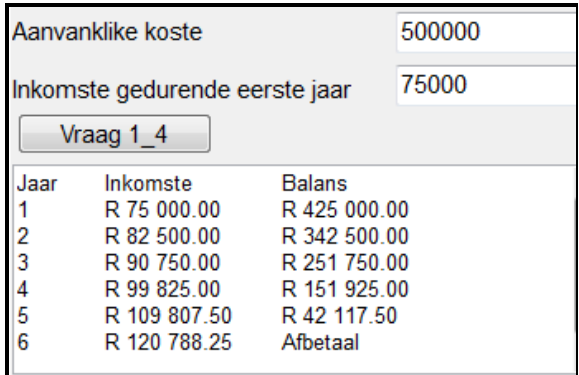

# 1.5 **Knoppie [Vraag 1\_5\_1]**

Daar sal 'n openingsdag wees om die voltooiing van die haaitenk te vier. Besoekers wat die openingsdag bywoon, sal die geleentheid kry om aan verskeie pret-aktiwiteite deel te neem. Een van die aktiwiteite is 'n dobbelsteenspeletjie waartydens die besoeker 'n swemkursus of 'n snorkelkursus kan wen as die getalle op die twee dobbelstene wat gegooi is, opeenvolgende getalle is.

**LET WEL:** Elke dobbelsteen het ses kante.

Opeenvolgende getalle is getalle wat op mekaar volg.

Skryf kode om die volgende te doen:

- Genereer twee ewekansige getalle om die gooi van elke dobbelsteen te simuleer en vertoon die getalle in die afvoerarea.
- Maak knoppie Vraag 1 5 2 en die twee radioknoppies aktief as twee opeenvolgende getalle gegenereer is.

(14)

Voorbeeld van afvoer as die getalle wat genereer is, nie opeenvolgend is nie:

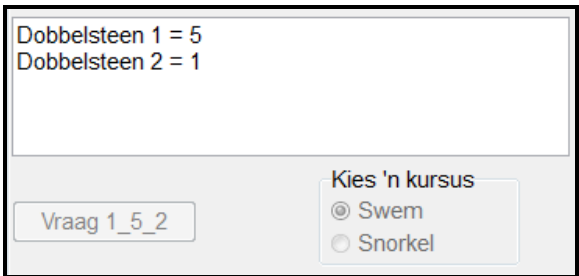

Voorbeeld van afvoer as die getalle wat gegenereer is, opeenvolgend is:

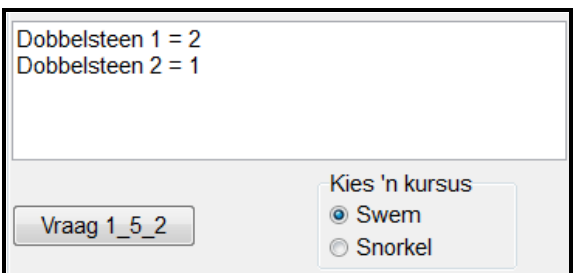

(8)

# **Knoppie [Vraag 1\_5\_2]**

Kies een van die kursusse as 'n prys en skryf kode om die volgende te doen:

- Gebruik 'n dialoogblokkie om die besoeker se viersyfer-kaartjienommer in te sleutel. Hierdie nommer kan enige viersyfer-getal wees.
- Onttrek ('extract') die stelseldatum in enige formaat.
- Skep 'n verwysingsnommer in die volgende formaat:

## <Kaartjienommer>#<datum>#<eerste twee letters van die **geselekteerde kursus as hoofletters>**

Voorbeeld van afvoer as die kaartjienommer wat ingesleutel is, 1028 is, die datum 19 Oktober 2016 is en die kursus wat geselekteer is, swem is:

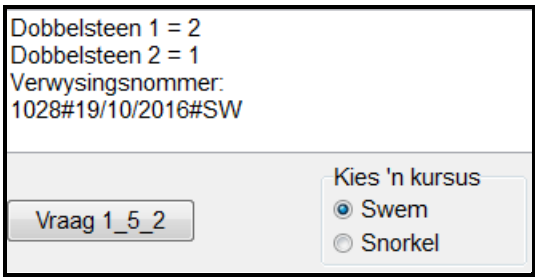

(8)

- Sleutel jou eksamennommer as kommentaar in die eerste reël van die programlêer in.
- Stoor jou program.
- Maak 'n drukstuk van die kode as dit vereis word.

# **AFDELING B**

# **VRAAG 2: OBJEK-GEÖRIËNTEERDE PROGRAMMERING**

Aqua Wonderland bied 'n spesiale vyfdag- opvoedkundige program by die akwarium aan. Skole kan met die administrateurs by die park reël om leerders op 'n uitstappie na die akwarium te neem op enige een van die spesifieke dae waarop die program aangebied word. As 'n skool vra om die park op 'n spesifieke datum te besoek, sal die administrateurs bevestig of die skool dit kan bywoon, afhangend van die plek wat beskikbaar is om die groep leerders te akkommodeer.

Doen die volgende:

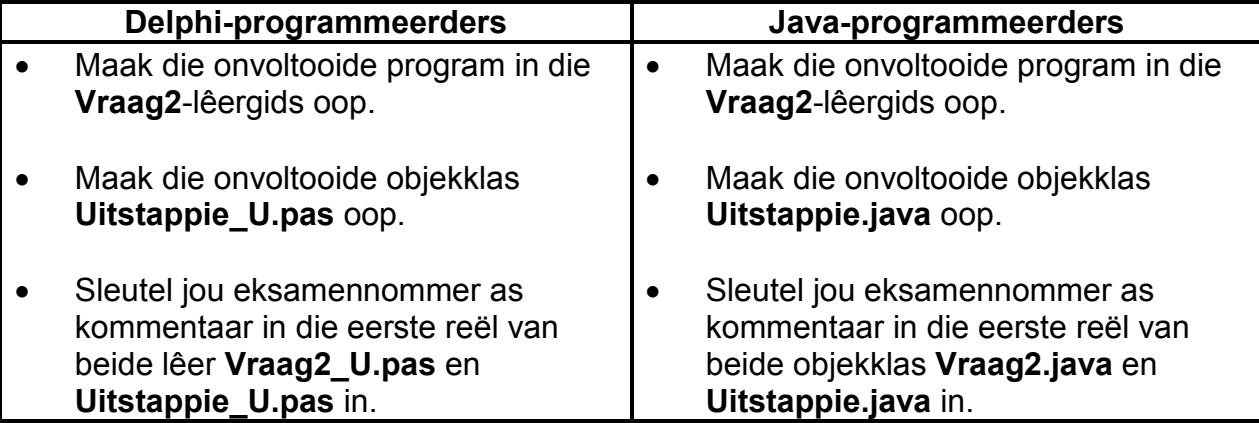

• Kompileer en voer die program uit. Die program het tans geen funksionaliteit nie. 'n Paneel met die naam **pnlBeskikbaarheid**, wat weggesteek is, sal nie sigbaar wees as die program uitgevoer word nie en sal in VRAAG 2.2.2 en VRAAG 2.2.3 gebruik word.

Voorbeeld van gebruikerskoppelvlak:

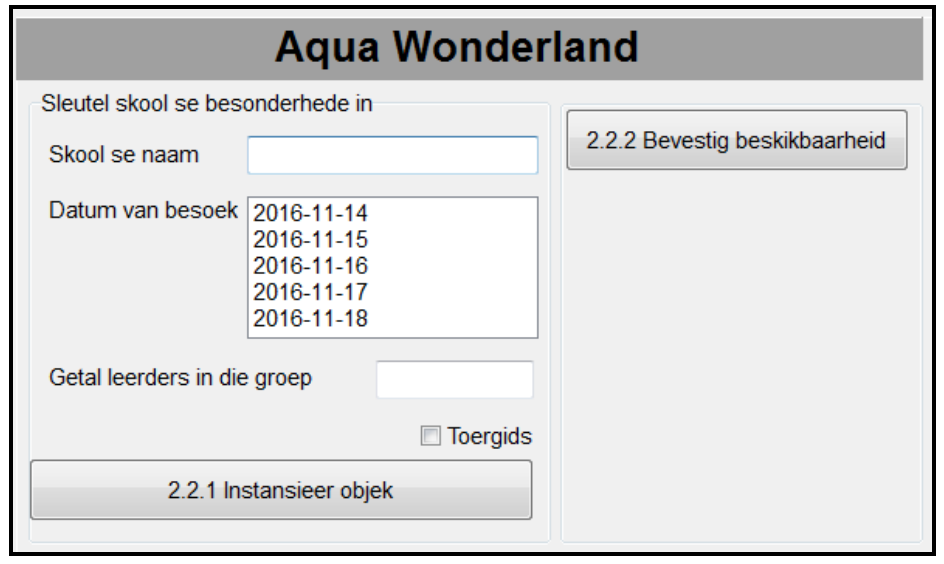

- Voltooi die kode vir hierdie program soos in VRAAG 2.1 en VRAAG 2.2 hieronder gespesifiseer.
- 2.1 Die gegewe onvoltooide objekklas (**TUitstappie/Uitstappie**) bevat die verklaring van vier attribute en metodes wat 'n **Uitstappie**-objek beskryf.

Die attribute vir die **Uitstappie**-objek is soos volg:

**NAME VAN ATTRIBUTE BESKRYWING Delphi Java** fSkoolnaam | skoolnaam | Die naam van die skool fBesoekDatum besoekDatum Die datum waarop die skool die akwarium wil besoek in die formaat JJJJ-MM-DD fGroepGrootte | groepGrootte | Die getal leerders in die groep fToerGids toerGids 'n Boolese attribuut met die waarde van 'true' as die skool 'n toergids benodig of 'false' as die skool nie 'n toergids benodig nie

Voltooi die kode in die gegewe **Uitstappie**-objekklas (**TUitstappie/Uitstappie**) soos in VRAAG 2.1.1 tot VRAAG 2.1.5 hieronder beskryf word.

- 2.1.1 Skryf 'n wysigingsmetode ('mutator method') met die naam **setBesoekDatum** wat 'n datum as parameter sal ontvang en die huidige datum waarop die akwarium besoek gaan word, vervang met die datum wat ontvang is. (2)
- 2.1.2 Skryf 'n metode met die naam **benodigToerGids** wat die woord 'Ja' sal terugstuur as 'n toergids benodig word, of 'Nee' as 'n toergids nie benodig word nie. (4)
- 2.1.3 'n Maksimum van 500 besoekers word elke dag toegelaat om die program by die akwarium by te woon. Die skool sal nie toegelaat word om die program by te woon as daar nie op die spesifieke datum waarvoor gevra is, plek beskikbaar is nie.

Skryf 'n metode met die naam **isBevestig** wat die totale getal besoekers wat reeds die program op die datum waarvoor gevra is, bywoon, as 'n parameter sal ontvang. Die metode moet die parameterwaarde gebruik om te bepaal of die maksimum getal van 500 besoekers per dag oorskry gaan word, of nie, as hierdie skool toegelaat word om die program op die datum waarvoor gevra is, te besoek. Stuur 'n Boolese waarde van 'true' terug as die skool toegelaat word om die program op grond van beskikbare plek by te woon, of 'false' indien nie. (5)

2.1.4 Die park wil skole aanmoedig om die akwariumprogram by te woon deur aan een leerder, vir elke tien leerders in die groep, gratis toegang te gee.

> Skryf 'n metode met die naam **berekenBedrag** wat die koste per persoon en die koste van 'n toergids as parameters sal ontvang en die totale bedrag wat betaalbaar is, sal bereken en terugstuur. (7)

- NSS
- 2.1.5 Voltooi die **toString**-metode om die inligting oor die uitstappie in die volgende formaat terug te stuur:

**Skool se naam: <skoolnaam> Datum van besoek: <datum van besoek> Getal leerders: <grootte van die groep> Toergids: <Ja> of <Nee>**

Voorbeeld van afvoer:

**Skool se naam: Forest Manor High Datum van besoek: 2016-11-17 Getal leerders: 145 Toergids: Ja** (4)

2.2 'n Onvoltooide klas **Vraag2\_U/Vraag2** is voorsien. Besonderhede van die skool wat aansoek doen om op 'n uitstappie te gaan om die akwarium te besoek, moet deur die gebruiker ingesleutel word. Die program moet bepaal of die groep op die datum waarvoor gevra is, geakkommodeer kan word en alternatiewe datums voorsien as die groep nie op die datum waarvoor gevra is, geakkommodeer kan word nie.

> 'n Tekslêer met die naam **DataV2.txt** bevat inligting oor al die skole wat aanvaar is om die akwarium se opvoedkundige program by te woon.

Die tekslêer sal in VRAAG 2.2.2 gebruik word.

Die formaat van elke reël in die tekslêer is soos volg:

# **<Skool se naam>#<Datum van besoek>#<Getal leerders>**

Die eerste vier reëls van die tekslêer lyk soos volg:

Senzani Primary#2016-11-17#250 Florence High#2016-11-14#235 Golden Palm Secondary#2016-11-17#245 Forester Primary#2016-11-15#150

# 2.2.1 **Knoppie [2.2.1 – Instansieer objek]**

Die gebruiker moet die naam van die skool insleutel, die datum waarop hulle die akwarium wil besoek uit die lysblokkie selekteer en die getal leerders in die groep insleutel.

'n **Uitstappie**-objek met die naam **objUitstappie** is globaal verklaar. Skryf kode om die data wat ingesleutel is, te gebruik om 'n nuwe **Uitstappie**-objek te instansieer.

Vertoon 'n boodskap deur 'n dialoogblokkie te gebruik om aan te dui dat die objek suksesvol geïnstansieer is. (7)

# 2.2.2 **Knoppie [2.2.2 – Bevestig beskikbaarheid]**

- (a) Skryf 'n metode met die naam **bepaalDagTotaal** wat die datum wat die skool gekies het om die akwarium te besoek, as parameter ontvang. Gebruik die data wat in die **DataV2.txt**-tekslêer gestoor is, om die totale getal besoekers wat die program bywoon op die datum wat deur die metode ontvang is, te bepaal en terug te stuur. (12)
- (b) Gebruik die dagtotaal se waarde wat deur die **bepaalDagTotaal**-metode bepaal is as 'n parameter en roep die **isBevestig**-metode om te bepaal of die skool ingesluit kan word by die akwarium se program op die geselekteerde datum, of nie.

As die skool toegelaat word om die akwarium op die geselekteerde datum te besoek, gebruik die **berekenBedrag**-metode om die bedrag te bereken wat betaal moet word.

**LET WEL:** Die koste per persoon om die park te besoek en die koste om 'n toergids te huur is verklaar as konstante veranderlikes as deel van die kode wat voorsien is.

Vertoon die skool se besonderhede en die bedrag wat betaal moet word deur 'n boodskap-dialoogblokkie te gebruik, soos in die voorbeeld hieronder getoon word.

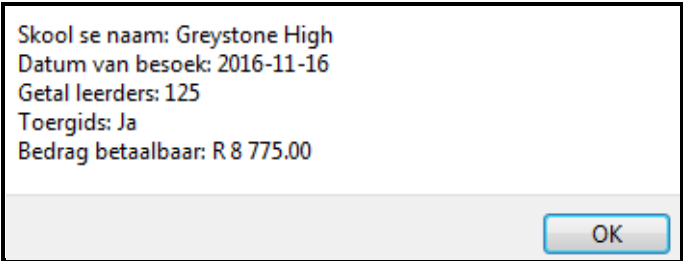

As die skool nie die akwarium op die geselekteerde datum kan besoek nie, doen die volgende:

- Vertoon 'n boodskap in 'n dialoogblokkie wat aandui dat daar nie plek beskikbaar is nie.
- Toon die paneel met die naam **pnlBeskikbaarheid** wat tans weggesteek is.
- Toets al die datums in die lysblokkie vir beskikbaarheid deur die **bepaalDagTotaal**- en die **isBevestig**-metode te gebruik. Vul die kombinasieblokkie ('combo box') in die **pnlBeskikbaarheid**-paneel met die datums waarop die skool die akwarium kan besoek.

Gebruik die volgende skoolbesonderhede om die program te toets:

 Skool se naam: Hovener Secondary Datum van besoek: 2016-11-15 Getal leerders: 150 Toergids: Ja

Voorbeeld van afvoer as die skool nie op die geselekteerde datum van die besoek ingesluit kan word nie:

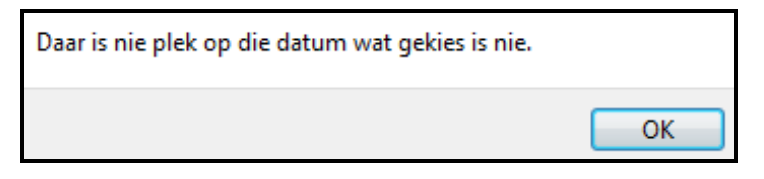

Die kombinasieblokkie ('combo box') op die paneel **pnlBeskikbaarheid** wat gevul is met al die datums waarop die skool op grond van beskikbare plek die akwarium kan besoek:

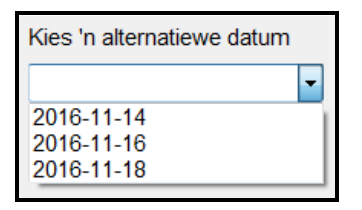

# 2.2.3 **Knoppie [2.2.3 – Bevestig nuwe datum]**

As alternatiewe datums in die kombinasieblokkie ('combo box') vertoon word, moet die gebruiker 'n datum kies. Die program moet die datum van die objek op die geselekteerde datum stel en die skool se inligting saam met die bedrag betaalbaar in 'n dialoogblokkie vertoon, soos in die voorbeeld hieronder getoon.

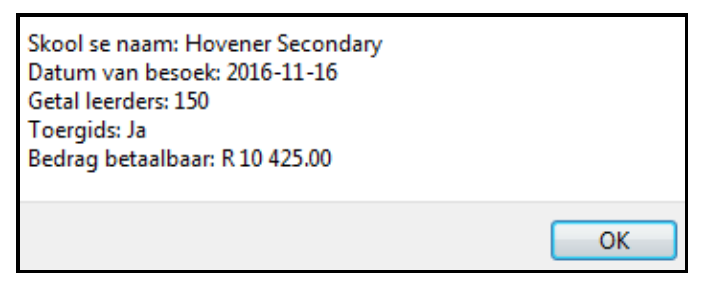

As daar nie alternatiewe datums in die kombinasieblokkie ('combo box') vertoon word nie, vertoon 'n boodskap wat aandui dat die skool se versoek om op die uitstappie te gaan, onsuksesvol was. (5)

- 
- Sleutel jou eksamennommer as kommentaar in die eerste reël van die klas en die vorm in.
- Stoor al die lêers.
- Druk die kode van beide die klas en die vorm (Delphi)/albei klasse(Java) indien dit vereis word.

(16)

# NSS

# **AFDELING C**

# **VRAAG 3: PROBLEEMOPLOSSINGPROGRAMMERING**

# **SCENARIO**

Inligtingsentrums, wat 'terminale' genoem word, is op drie verskillende punte langs die roetes in die park opgerig. Die bestuur benodig 'n sagtewareprogram wat inligting aan besoekers kan verskaf om vas te stel waar die verskillende aktiwiteite en fasiliteite in Aqua Wonderland is en om bewus te wees van instandhoudingsaktiwiteite in die park.

Doen die volgende:

- Kompileer en voer die program in die **Vraag3**-lêergids uit. Die program het tans geen funksionaliteit nie.
- Voltooi die kode vir elke vraag soos in VRAAG 3.1 tot VRAAG 3.4 beskryf is.

# **GGK ('GUI') wat voorsien is:**

Die GGK ('GUI') wat voorsien is, stel 'n selfhelp-koppelvlak voor wat besoekers help om by verskeie aktiwiteite en fasiliteite in die park uit te kom.

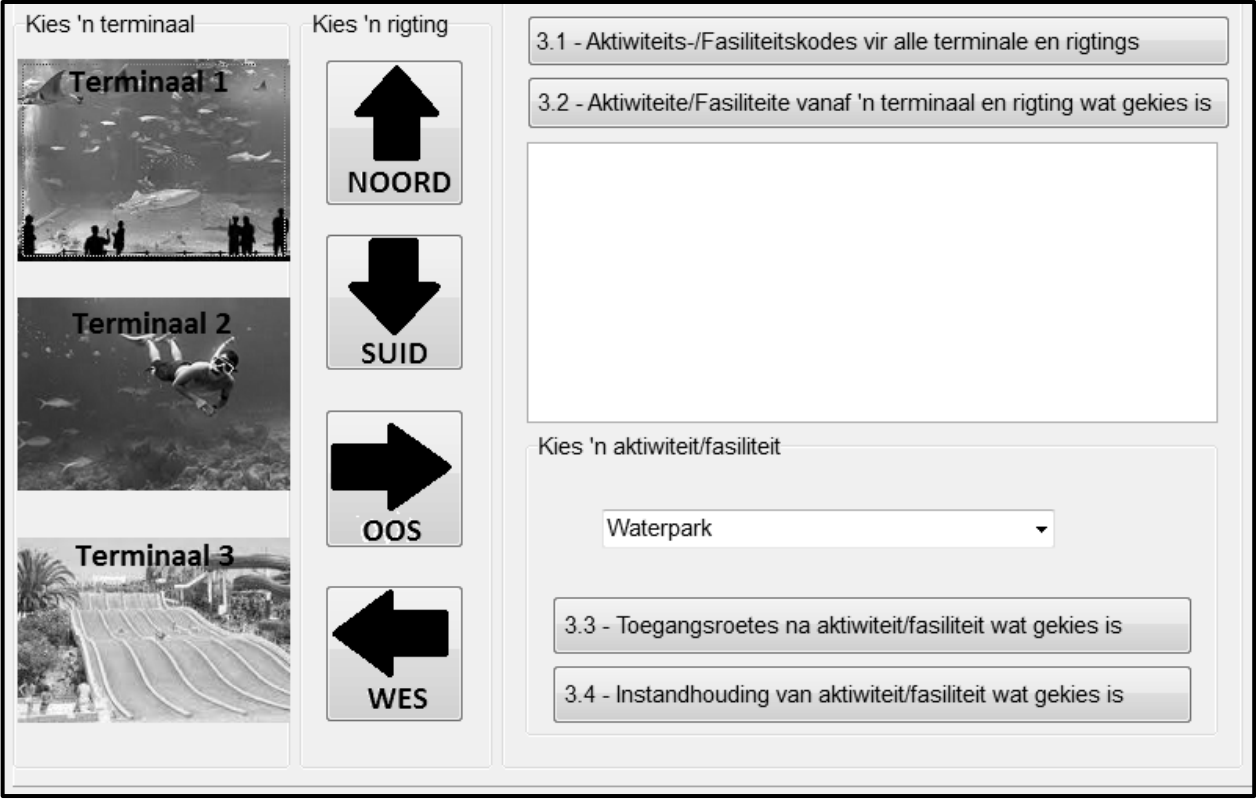

# **Data wat voorsien is:**

Jy word voorsien van twee parallelle skikkings en een tweedimensionele skikking.

**arrAktiwiteite** is 'n eendimensionele skikking wat die name van aktiwiteite en fasiliteite in die park bevat. Die data wat in hierdie skikking gestoor word, is soos volg:

Waterpark, Akwarium, See, Restaurante, Inkopies, Duik, Hulptoonbank, Pikkewynpark, Haaitenk, Dolfynvertonings

'n Ooreenstemmende parallelle skikking met die naam **arrKodes** bevat letters van die alfabet wat elk die ooreenstemmende aktiwiteit/fasiliteit voorstel wat in die **arrAktiwiteite**-skikking beskryf word.

Die **arrKodes**-skikking bevat die volgende elemente:

W, A, S, R, X, D, H, P, T, L

Die eerste element (letter W) in die **arrKodes**-skikking verteenwoordig die eerste element ('Waterpark') in die **arrAktiwiteite**-skikking, die tweede element (letter A) in die **arrKodes**-skikking verteenwoordig die tweede element ('Akwarium') in die **arrAktiwiteite**-skikking, en so aan.

**arrAktKodes** is 'n tweedimensionele skikking wat 'n kombinasie van kodes bevat wat aktiwiteite en fasiliteite verteenwoordig wat vanaf 'n spesifieke terminaal toeganglik is as die besoeker in 'n spesifieke rigting beweeg. Die kodes wat in hierdie skikking voorkom, is soos volg:

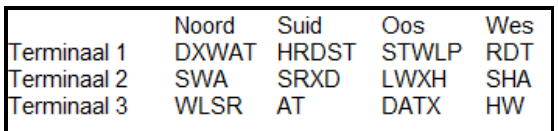

**LET WEL:** Die opskrifte van die rye en kolomme word nie as deel van die tweedimensionele skikking voorsien nie.

# Voorbeeld:

Die aktiwiteitskode wat van toepassing is as 'n besoeker vanaf Terminaal 1 in 'n noordelike rigting loop, is DXWAT.

Deur die inhoud van die **arrKodes**- en **arrAktiwiteite**-skikking te gebruik, kan daar vasgestel word dat die aktiwiteite en fasiliteite waarna die kode DXWAT verwys, Duik, Inkopies, Waterpark, Akwarium en Haaitenk is.

# **LET WEL:**

- Jy mag NIE die data wat voorsien is, met die hand verander nie. Kode moet geskryf word om die data wat voorsien is, volgens die vereistes te manipuleer.
- Die gebruik van goeie programmeringstegnieke en modulêre ontwerp moet in die ontwerp en kodering van jou oplossing toegepas word.

NSS

3.1 **Knoppie [3.1 – Aktiwiteits-/Fasiliteitskodes vir alle terminale en rigtings]**

Die program moet die inhoud van die tweedimensionele skikking **arrAktKodes** netjies in rye en kolomme vertoon. Vertoon die rigtings as kolomopskrifte en die terminale as die rye se byskrifte.

Voorbeeld van afvoer:

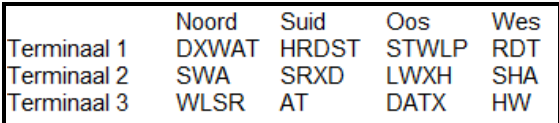

(9)

(11)

# 3.2 **Knoppie [3.2 – Aktiwiteite/Fasiliteite vanaf 'n terminaal en rigting wat gekies is]**

Die knoppies wat prentjies bevat, moet gebruik word om 'n terminaal en 'n rigting te kies. Kode word voorsien om die terminaal en rigting wat gekies is, aan veranderlikes toe te ken. Die program moet dan die skikkings wat voorsien is, gebruik om al die beskikbare aktiwiteite en fasiliteite op die roete wat gekies is, te identifiseer. Vertoon die terminaal en rigting wat gekies is, as 'n opskrif en 'n lys van aktiwiteite en fasiliteite op die roete wat gekies is.

Voorbeeld van afvoer as Terminaal 2 en Suid gekies is:

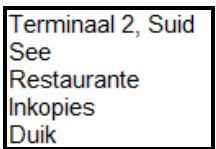

# 3.3 **Knoppie [3.3 – Toegangsroetes na aktiwiteit/fasiliteit wat gekies is]**

Sodra die gebruiker 'n spesifieke aktiwiteit/fasiliteit uit die kombinasieblokkie ('combo box') wat voorsien is, gekies het, moet die gebruiker al die toegangsroetes na daardie spesifieke aktiwiteit/fasiliteit kan sien. Vertoon die nommer van die terminaal en die rigting van elke toegangsroete om die aktiwiteit/fasiliteit wat gekies is, te kan bereik.

Die totale getal toegangsroetes wat lei na die aktiwiteit/fasiliteit wat gekies is, moet bepaal en vertoon word.

Voorbeeld van afvoer as Akwarium uit die kombinasieblokkie ('combo box') gekies is:

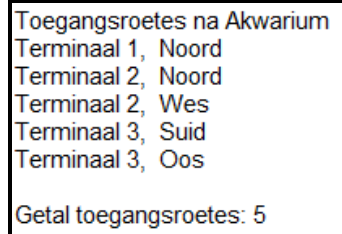

Kopiereg voorbehou behou behou behou behou behou behou behou behou behou behou behou behou behou behou behou b

(10)

# 3.4 **Knoppie [3.4 – Instandhouding van aktiwiteit/fasiliteit wat gekies is]**

Die area waar aktiwiteite plaasvind of waar fasiliteite voorsien word, kan soms as gevolg van instandhouding gesluit wees. Die gebruiker moet 'n aktiwiteit/fasiliteit kies waar instandhouding gedoen moet word uit die kombinasieblokkie ('combo box') wat voorsien is. Die program moet alle verwysings na die aktiwiteit/fasiliteit wat gekies is, uit die tweedimensionele skikking verwyder en 'n geskikte boodskap in 'n dialoogblokkie vertoon wat aandui dat die inligting opgedateer is. Die opgedateerde inhoud van die tweedimensionele skikking moet in die afvoerarea vertoon word.

Voorbeeld van afvoer as Duik uit die kombinasieblokkie ('combo box') gekies is:

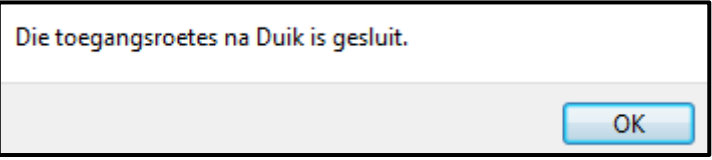

Voorbeeld van afvoer nadat die letter D uit die tweedimensionele skikking **arrAktKodes** verwyder is as gevolg van instandhouding wat aan die duikfasiliteit gedoen moet word:

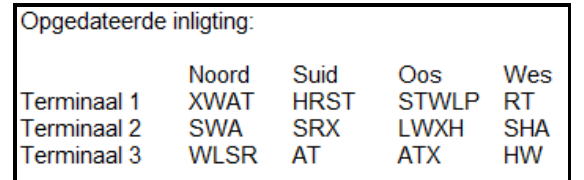

(8)

- Sleutel jou eksamennommer as kommentaar in die eerste reël van die programlêer in.
- Stoor jou program.
- Maak 'n drukstuk van die kode as dit vereis word.

## **TOTAAL AFDELING C: GROOTTOTAAL: 38 150**